# PACSystems™ RX3i IC695NIU001

### Ethernet Network Interface Unit

#### GFK-2419P March 2010

The PACSystems RX3i Ethernet NIU, IC695NIU001, makes it possible to use PACSystems RX3i and Series 90-30 I/O remotely on an Ethernet network. Once set up by configuration, data exchange is completely automatic. System control can be provided by any master device capable of exchanging Ethernet Global Data (EGD). The Ethernet NIU automatically provides the controller with status information in each exchange. The application program logic in the controller can monitor this status data, and issue appropriate commands to the Ethernet NIU.

An RX3i Ethernet NIU station consists of:

- an RX3i Universal Backplane (IC695CHS0xx)
- an RX3i power supply (IC695PSxxxx)
- the RX3i Ethernet NIU (IC695NIU001)
- one or more RX3i Ethernet modules (IC695ETM001)
- proprietary application software
- Optional Series 90-30 expansion backplanes.
- PACSystems RX3i and/or Series 90-30 modules, as appropriate for the application.

The Ethernet NIU is compatible with the same types of modules, backplanes, and other equipment as a PACSystems RX3i CPU. For a list of compatible products, see the *PACSystems RX3i Hardware and Installation Manual,* GFK-2314.

This module requires Machine Edition Logic Developer software, version 5.51 or later.

### Ethernet NIU Features

- 20Kbytes of optional local logic. Supports all languages except C programming.
- 10 Mbytes of built-in flash memory for local user data storage.
- Battery-backed calendar clock.
- In-system upgradeable firmware.
- Two serial ports: an RS-485 serial port and an RS-232 serial port.
- Supports Ethernet communications via the backplanebased Ethernet Interface module (IC695ETM001)
- Data exchange using EGD
- TCP/IP communication services using SRTP
- Comprehensive station management/diagnostic tools
- Supports operation with redundant controllers

- PACSystems RX7i and RX3i controllers can send selected COMMREQs to the RX3i ENIU via EGD. The ENIU executes the COMMREQs and returns the results to the controller.
- During EGD configuration, RX3i Ethernet interfaces are identified by their Backplane/Slot location.

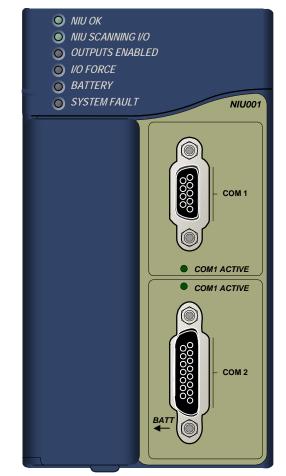

### Ethernet Global Data Features

The Ethernet NIU communicates with its controller via EGD exchanges. One exchange is used to send outputs to the ENIU and another exchange is used to send inputs back to the controller. The ENIU supports receiving outputs from redundant controllers. By sending the EGD exchange to a group address both controllers can receive the inputs. Up to 1300 bytes of outputs can be sent to a set of ENIUs from a controller. Each ENIU can send up to 1300 bytes of inputs to the controller. A typical system might consist of a controller with five ENIUs. The controller sends 1300 bytes of outputs and each ENIU sends 100 bytes of inputs to the controller. This typical system would have its I/O updates occur in less than 25 milliseconds. If the controller scan time is greater than 25 milliseconds, the update occurs at the controller's scan rate. This performance timing is a guideline, not a guarantee, and assumes that there is no other traffic on the Ethernet link to the I/O. More performance data for other system configurations can be found in the Ethernet NIU Manual, GFK-2196A or later.

| Battery: Memory retention  | For estimated battery life under various conditions, refer to the PACSystems NIU Reference Manual, GFK-2222. |
|----------------------------|----------------------------------------------------------------------------------------------------|
| Power requirements         | +3.3 VDC: 1.25 Amps nominal<br>+5 VDC: 1.0 Amps nominal                                                      |
| Operating Temperature      | 0°C to 60°C (32°F to 140°F)                                                                                  |
| Floating point             | Yes                                                                                                    |
| Embedded communications    | RS-232, RS-485                                                                                               |
| Serial Protocols supported | Modbus RTU Slave, SNP, Serial I/O, Modbus RTU Master by application "C" block                                |
| Backplane                  | Dual backplane bus support: RX3i PCI and 90-30-style serial                                                  |
| PCI compatibility          | System designed to be electrically compliant with PCI 2.2 standard                                           |

### Specifications for IC695NIU001

For environmental specifications and compliance to standards (for example, FCC or European Union Directives), refer to the *PACSystems RX3i Hardware and Installation Manual*, GFK-2314.

### **Ordering Information**

| Description                                                                                             | Catalog Number |
|----------------------------------------------------------------------------------------------------|----------------|
| RX3i Ethernet Network Interface Unit                                                                    | IC695NIU001    |
| RX3i Ethernet Module                                                                                    | IC695ETM001    |
| Package consisting of RX3i Ethernet NIU IC695NIU001 and one Ethernet Transmitter<br>Module IC695ETM001  | IC695NTK001    |
| Package consisting of RX3i Ethernet NIU IC695NIU001 and two Ethernet Transmitter<br>Modules IC695ETM001 | IC695NTK002    |
| Lithium Battery Pack                                                                                    | IC698ACC701    |
| Auxiliary Battery Module (optional)                                                                     | IC693ACC302    |
| RX3i Power Supply, 40 Watt High Capacity Universal AC Power Supply                                      | IC695PSA040    |
| RX3i Power Supply, 40 Watt High Capacity 24 VDC Power Supply                                            | IC695PSD040    |
| RX3i Multi-Purpose Power Supply, 40 Watt High Capacity Universal AC                                     | IC695PSA140    |
| RX3i Multi-Purpose Power Supply, 40 Watt High Capacity 24 VDC                                           | IC695PSD140    |
| [Optional] RS-232 Cable                                                                                 | IC200CBL001    |
| Rx3i Standard 12 Slot Universal Backplane                                                               | IC695CHS012    |
| Rx3i Standard 16 Slot Universal Backplane                                                               | IC695CHS016    |

Note: For Conformal Coat option, please consult the factory for price and availability.

### **Release History**

| Catalog Number | FW Revision | Comments                                                                                                    |
|----------------|-------------|----------------------------------------------------------------------------------------------------|
| IC695NIU001-DP | 6.01        | Provides for OEM protection in flash-based systems that do not use a battery. For additional problems resolved, see "Important Product Information for this Release."                                                                               |
| IC695NIU001-DN | 6.00        | Adds User Defined Types, Variable Indexed Arrays, Logic Driven Write to Flash,<br>and Backplane Operations Controller Enhancement features. See GFK-2419N for<br>details and problems resolved.                                                     |
| IC695NIU001-DM | 5.70        | Enables support that is functionally identical to the IC695CMX128 for the IC695RMX128.                                                                                                    |
| IC695NIU001-CL | 5.61        | Corrects the problem described in GFK-2419L.                                                                                                    |
| IC695NIU001-CL | 5.60        | Supports the IC695PMM335 PACMotion Multi-Axis Motion Controller and other new features, and corrects the problems listed in GFK-2419L.                                                                                                    |
| IC695NIU001-CK | 5.50        | Supports Run-mode store of EGD.                                                                                                    |
|                |             | Adds support for LREAL data type.                                                                                                    |
| IC695NIU001-CJ | 5.03        | Corrects problem of Corrupted User Memory issue after a power cycle.                                                                                                    |
|                |             | Corrects problem in 5.02 firmware only, in which loss of certain IC694 and IC693 modules in an expansion rack caused the outputs of similar modules in expansion racks to be disabled when the "Loss of Module" fault was configured as diagnostic. |
| IC695NIU001-BH | 5.02        | Fixed an issue where certain IC694 and IC693 modules in the main rack did not transition to stop mode after a "Loss of Module" fault was logged.                                                                                                    |
| IC695NIU001-BG | 5.00        | Supports Proficy Process Systems rel. 1.00, Scan_Set_IO, Quality Function<br>Blocks, Optional UDF Parameters, IEC Transitionals, SNPT Network time sync.                                                                                            |
| IC695NIU001-BF | 3.83        | Support for PACSystems RX3i Serial Communications modules IC695CMM002 and CMM004.                                                                                                    |
| IC695NIU001-BE | 3.82        |                                                                                                    |
| IC695NIU001-BD | 3.81        | Support for eight ETM modules in the main backplane.                                                                                                    |
| IC695NIU001-AC | 3.52        |                                                                                                    |
| IC695NIU001-AB | 3.51        |                                                                                                    |
| IC695NIU001-AA | 3.50        | Initial Release                                                                                                    |

### Important Product Information for this Release

Release 6.01 provides for OEM protection in flash-based systems that do not use a battery. For details, see "Problems Resolved by Release 6.01" on page 4.

#### Updates

The IC695NIU001 is field upgradeable to firmware version 6.01 using the firmware upgrade utility. To upgrade an existing NIU001 to firmware version 6.01, you will need the 44A753013-G14 upgrade kit, which can be downloaded from <a href="http://www.ge-ip.com/support">http://www.ge-ip.com/support</a>.

## Functional Compatibility

\_\_\_\_

| Product                                        | Compatible Versions                                                                                                    |
|------------------------------------------------|----------------------------------------------------------------------------------------------------|
| Proficy* Machine Edition Logic<br>Developer    | <ul> <li>Proficy Machine Edition Logic Developer 6.0 or later is required to use the release 6.00 features with the RX3i ENIU.</li> <li>Proficy Machine Edition Logic Developer 5.9 SIM1 or later versions required to use the new Release 5.70 features with the RX3i ENIU.</li> <li>Proficy Machine Edition Logic Developer 5.9 is required to use Release 5.60 features with the RX3i ENIU.</li> <li>Proficy Machine Edition Logic Developer 5.8 is required to use Release 5.50 features with the RX3i ENIU.</li> <li>Proficy Machine Edition Logic Developer 5.8 is required to use Release 5.50 features with the RX3i ENIU.</li> <li>Proficy Machine Edition Logic Developer 5.7 is required to use Release 5.0 features with the RX3i ENIU.</li> </ul> |
|                                                | Machine Edition Logic Developer 5.5 with Service Pack 1 is required to use the eight ETM feature with the RX3i Ethernet NIU.                                                                                                    |
|                                                | Release 5.5 SIM 1 or later is required to enable use of the RX3i Ethernet NIU.                                                                                                    |
| C Toolkit Compatibility                        | C Toolkit Release 5.50 is required to use the LREAL data type.                                                                                                    |
|                                                | All C blocks must be recompiled using the new toolkit before downloading to an ENIU that contains Release 5.00 firmware.                                                                                                    |
| Backplanes, power supplies, and system modules | As listed in the PACSystems RC3i System Manual, GFK-2314C or later.                                                                                                    |
| Series 90-30 Expansion Rack<br>Compatibility   | Series 90-30 expansion racks, both local and remote, are supported by the PACSystems RX3i.                                                                                                    |
|                                                | The PACSystems RX3i ENIU does not operate in a Series 90-30 Rack.                                                                                                    |
|                                                | <b>Note:</b> The RUN LED on the 90-30 Power Supply located in an expansion rack (both local and remote) will <i>not</i> be illuminated when the RX3i System is in RUN mode and there are only input modules in the expansion rack. The RUN LED on the 90-30 Power Supply located in an expansion rack (both local and remote) <i>will be</i> illuminated when the RX3i System is in RUN mode and there are output modules in the expansion rack.                                                                                                    |
| Series 90-30 Main Rack<br>Compatibility        | Series 90-30 Main Racks cannot be used in a PACSystems RX3i system.<br>Series 90-30 CPUs do not operate in PACSystemsRX3i Racks.                                                                                                    |

## Problems Resolved by Release 6.01

| Subject                                                                                                   | Description                                                                                                    |
|----------------------------------------------------------------------------------------------------|----------------------------------------------------------------------------------------------------|
| OEM protection was not preserved<br>in flash-based systems when<br>power was cycled without a<br>battery. | When the ENIU has OEM protection active, the user must disable the protection in order to permit downloading to the ENIU. The user can then re-enable the protection after the download is complete. In earlier releases, if the download was stored to flash memory, and the ENIU was configured to load logic/configuration from flash, the user expected OEM protection to be active after the ENIU was power-cycled. However, the OEM protection activation was not preserved unless a battery was attached. |
|                                                                                                    | In firmware version 6.01 and later, if the OEM key is non-blank when the download is stored to flash memory, then OEM protection is activated when logic/configuration are loaded from flash, with or without a battery.                                                                                                    |
| Watchdog timeout occurred when<br>powering up                                                             | During power cycle screening of CPU320s and CRU320s, a software watchdog timeout was sometimes observed at powerup. The CPU in this case had no battery and was not loading from flash, so it used a default configuration. The timeout problem was corrected in firmware that is common to all PACSystems CPUs.                                                                                                    |
| Exception interrupt handling<br>caused double-fault and watchdog<br>timeout.                              | When the PACSystems ENIU (Release 5.0 and later) processed an exception interrupt, a double-fault exception followed by a watchdog timeout would occur. This prevented the ENIU from properly entering Stop/Halt mode.                                                                                                    |
|                                                                                                    | Release 6.01 avoids the double-fault and watchdog timeout, and logs a fault that provides information that can be used to identify the cause of the Stop/Halt condition.                                                                                                    |

### Restrictions and Open Issues in Release 6.01

| Subject<br>The Ethernet module fails to                                                  | Description Very rarely, after experiencing multiple rapid power cycles, the CPU may fail to establish                                                                                                    |
|------------------------------------------------------------------------------------------|----------------------------------------------------------------------------------------------------|
| exchange EGD properly<br>during power cycling                                            | communication with one or more modules in the backplane at power up. When this occurs, several pairs of "Loss of, or missing option module" and "Reset of option module" faults will be logged in the controller fault table.                                                                                                    |
|                                                                                          | If the module is an ETM, an event 30H is recorded in its station manager event log.                                                                                                    |
|                                                                                          | To recover from this issue, cycle power again.                                                                                                    |
| Loss of power supplies after<br>firmware update                                          | A Loss of Power Supplies after firmware update may occur. This does not happen with<br>all firmware updates and will not occur if the system is power cycled after the firmware<br>upgrade has completed. The following fault is displayed when this issue occurs:                                                                                       |
|                                                                                          | Loss of, or missing option module                                                                                                    |
|                                                                                          | Error Code 36<br>Group 4<br>Action 3:Fatal<br>Task Num 9                                                                                                    |
|                                                                                          | Fault Extra Data: 01 58 02 4f 80 08 0a 07 00 00 00 00 00 00<br>00 00 00 00 00 00 00                                                                                                    |
|                                                                                          | To correct this condition, power cycle the system.                                                                                                    |
| Battery installation                                                                     | When installing a new battery, when there currently is no battery installed, the battery must be installed while the ENIU has power. Failing to follow this procedure could result in the ENIU not powering up.                                                                                                    |
|                                                                                          | If a battery is installed while power is off (and there was no battery previously installed), and the ENIU fails to power up, simply remove the battery, power cycle the ENIU and then install the battery.                                                                                                    |
| Hot Swapping some analog<br>modules slowly result in<br>modules not being<br>recognized  | Occasionally during a hot insertion (hot swap) of IC695 Non-Isolated Analog Input<br>Modules, input channels may take up to 2 seconds to reflect actual input values after the<br>module ok bit is enabled in the module status word. This only occurs when hot insertion<br>has been done slowly (i.e. approximately 1.5 seconds to insert the module). |
| Ethernet disconnect during<br>Word for Word change                                       | If the Ethernet connection is broken during a word–for-word change, the programmer may not allow a subsequent word-for-word change after reconnecting.                                                                                                    |
|                                                                                          | Recommendation: go offline and then back online again.                                                                                                    |
| Simultaneous clears, loads and stores not supported                                      | Multiple programmers may not change ENIU contents at the same time. The programming software may generate an error during the operation. Simultaneous loads from a single ENIU are allowed.                                                                                                    |
| Hardware configuration Not<br>Equal after changing target<br>name                        | If a hardware configuration is stored to flash and the name of the target is subsequently changed in the programming software, the hardware configuration will go Not Equal and will not Verify as equal.                                                                                                    |
| Controller and IO Fault Tables<br>may need to be cleared twice<br>to clear faulted state | Both Controller and IO fault tables may need to be cleared to take the ENIU out of Stop/Fault mode. If one of the tables contains a recurring fault, the order in which the tables is cleared may be significant. Recommendation: if the ENIU is still in Stop/Fault mode after both tables are cleared, try clearing the fault tables again.            |
| Setting force on/off by storing initial value                                            | After a force on or force off has been stored to the ENIU, it cannot be switched from force on to force off or vice-versa by downloading initial values. Recommendation: turn off the force by doing a download, and then change the force on or off by another download.                                                                                |
| Number of active programs returned as zero                                               | The SNP request Return Controller Type and ID currently returns the number of active programs as zero.                                                                                                    |
| Serial I/O failure at 115K<br>during heavy interrupt load                                | Rarely, data corruption errors occur during serial communications when running at 115K if there is a heavy interrupt load on the ENIU. Recommendation: under heavy load applications, restrict serial communications to 57K or lower.                                                                                                    |
| SNP ID not always provided                                                               | Unlike the Series 90-30, the RX3i ENIU's SNP ID does not appear in the Machine Edition programmer Show Status display. Service Request 11 will always return zeros.                                                                                                    |

#### GFK-2419P

| Subject                                                             | Description                                                                                                    |
|---------------------------------------------------------------------|----------------------------------------------------------------------------------------------------|
| Second programmer can<br>change logic while in Test &<br>Edit mode  | While currently active in a Test and Edit session using Machine Edition on one PC, Machine Edition running on another PC is not prevented from storing new logic to the ENIU.                                                                                                    |
| Must have logic if powering-<br>up from flash                       | If no user logic exists in the CPU RAM when a write to flash is performed, the CPU may<br>not properly load from flash after a power cycle. In order to guarantee proper power up<br>from flash, insure that both hardware configuration and logic have been stored to RAM<br>before writing to flash.                                                                                           |
| ENIU may not detect low-<br>battery condition                       | PACSystems ENIUs may not detect a low-battery condition early enough to provide a meaningful warning to replace the battery. A battery with very low capacity may still have a terminal voltage high enough to report that it is a good battery. When the battery starts supplying the memory power (battery backup), the battery voltage quickly drops to unacceptable levels, and it may fail. |
|                                                                     | Recommendation: replace batteries in accordance with the guidelines provided in the CPU Reference Manual, GFK-2222.                                                                                                    |
| Two loss of module faults for<br>Universal Analog Module            | Occasionally, the hot removal of the Universal Analog Input Module (IC695ALG600) results in two "Loss of I/O Module" faults instead of one.                                                                                                    |
| Power up of Series 90-30 HSC<br>module may take up to 20<br>seconds | As power is applied to a 90-30 High-Speed Counter, the "module ready" bit in the status bits returned each sweep from the module may not be set for as long as 20 seconds after the first ENIU sweep, even though there is no "loss of module" indication. I/O data exchanged with the module is not meaningful until the module has set this bit.                                               |
| Informational fault at power<br>up                                  | Intermittently during power-up, an Informational non-critical ENIU software fault may be generated with fault extra data of 01 91 01 D6. This fault has no effect on the normal operation of the ENIU. But if the hardware watchdog timer expires after this fault and before power has been cycled again, the outputs of I/O modules may hold their last state, rather than defaulting to zero. |
| Extended Memory Types for<br>I/O Triggers                           | %R, %W and %M cannot be used as I/O triggers.                                                                                                    |
| Possible Machine Edition<br>inability to connect                    | Infrequently, an attempt to connect a programmer to an ENIU via Ethernet is unsuccessful. The normal connection retry dialog is not displayed. Recommendation: Reboot the computer that is running the programmer.                                                                                                    |
| SNP Update Datagram<br>message                                      | If an Update Datagram message requests 6 or fewer bits or bytes of data, the ENIU returns a Completion Ack without Text Buffer. The protocol specifies that the returned data should be in the Completion Ack message, but it may not be.                                                                                                    |
| GBC30 may not resume operation after power cycle                    | In rare instances, a GBC30 in an expansion backplane may not resume normal operation after a power cycle of either the expansion backplane or the main backplane.                                                                                                    |
|                                                                     | To restore GBC operation, power cycle the rack again.                                                                                                    |
| Configuration of third-party modules                                | Do not specify a length of 0 in the configuration of a third-party module. The module will not work properly in the system.                                                                                                    |
| Power supply status after<br>ENIU firmware update                   | The ENIU reports a "Loss of or missing option module" fault for the IC695PSD140 RX3i power supply following an update of ENIU firmware. The slot appears empty in the programmer's online status detail view. The power supply continues to operate normally. Recommendation: Power cycle to restore normal status reporting.                                                                    |
| Power supply status after<br>power cycling                          | Rarely, turning a power supply on or off may not result in an add or loss fault. Also, the slot will appear empty in the programmer's online status detail view. The power supply continues to operate normally. Power cycle to restore normal status reporting.                                                                                                    |
| Don't use multiple targets                                          | If the hardware configuration is stored from one target and logic is stored from a different target, powering-up from flash will not work. The observed behavior is that, following a power up from flash, Machine Edition reports hardware configuration and logic "not equal".                                                                                                    |
| Missing Loss of Terminal slock fault                                | The IC695ALG600/608/616 analog input modules do not produce a "Loss of terminal block" fault if the hardware configuration is stored or the module is hot-inserted when the terminal block is not locked into place.                                                                                                    |

| Subject                                                                               | Description                                                                                                    |
|---------------------------------------------------------------------------------------|----------------------------------------------------------------------------------------------------|
| Sequence Store Failure                                                                | When downloading projects with very large hardware configurations or which use large amounts of user memory, it is possible to encounter a controller Sequence Store Failure error when writing the configuration to flash. To work around this error, either or both of the following actions may be helpful:                                                                                                    |
|                                                                                       | 1. Perform an explicit clear of flash prior to performing the write.                                                                                                    |
|                                                                                       | <ol> <li>Increase the operation timeout used by Machine Edition prior to performing the<br/>write. This is done by expanding the Additional Configuration in the Inspector<br/>window for the target controller, and adjusting the Request Timeout. The timeout<br/>may need to be increased to as much as 60,000 msec, depending on the amount of<br/>memory used and the condition of the flash memory.</li> </ol>                                                                                           |
| IC694MDL754: Must<br>configure module status bits                                     | Always configure 16 bits of module status when using this module. Configuring 0 bits of module status will result in invalid data in the module's ESCP status bits.                                                                                                    |
| IC695ALG600 Lead<br>Resistance Compensation<br>setting                                | A configuration store operation fails if a channel is configured for 3-wire RTD with Lead Resistance Compensation set to Disabled. A Loss of Module fault is logged in the I/O Fault table at the end of the store operation. Recommendation: to recover the lost module, change the configuration to enable Lead Resistance Compensation and power-cycle the module.                                                                                                    |
| C Toolkit PlcMemCopy<br>Documentation Incorrect                                       | This routine does allow the destination and source pointers to be outside of reference memory. If the destination points to discrete reference memory, overrides and transitions are honored.                                                                                                    |
| WinLoader may stop<br>operating                                                       | On computers running Windows 2000 and using some versions of Symantec Antivirus protection, WinLoader will "lock up" if used in advanced mode. Recovery requires cycling the computer's power.                                                                                                    |
| Logic and HWC not equal after power cycle                                             | If the Hardware Config from Target 1, with Logic/Configuration Power-up Source and<br>Data Source both set to "Always from Flash," is stored in Flash, then Logic and<br>Hardware Config from Target 2, with Logic/Configuration Power-up Source both set to<br>"Always from RAM," is stored to RAM and there is a good battery, then when power is<br>cycled the programmer may show that Logic and Hardware Config are not equal.                                                                            |
|                                                                                       | The remedy is to clear Flash and then store the Logic and Hardware Config from Target 2.                                                                                                    |
| WinLoader does not detect<br>PC COM port in use when<br>upgrading PACSystems<br>ENIU. | WinLoader does not detect if a PC's COM port is in use when attempting to connect to a PACSystems ENIU to perform a firmware upgrade. If the port is already in use it displays the status "trying to connect" followed by "waiting for target." To proceed with the upgrade, press the "abort" button and disconnect the other application that is using the COM port.                                                                                                    |
| WinLoader does not display<br>error when it can't connect<br>serially with PACS ENIU. | WinLoader does not display an error message if it cannot connect to the ENIU when attempting to connect to a PACSystems ENIU to perform a firmware upgrade. This occurs if the cable is physically not connected to the ENIU or if the ENIU's serial port is not configured for the same baud as WinLoader. In this case Winloader displays the status "trying to connect" followed by "waiting for target." To proceed with the upgrade, press the "abort" button and correct the cable or baud rate setting. |

# **Operating Notes**

| Subject                                                                                                    | Description                                                                                                    |
|----------------------------------------------------------------------------------------------------|----------------------------------------------------------------------------------------------------|
| Block name now provided in<br>User Application faults                                                                          | In previous firmware versions, the fault entry for a non-fatal application fault (for example, reference-out-of-range) provided numeric information to identify the logic block causing the error. However, the user did not have a way to correlate the numeric information with the name of the block. The new firmware includes the first 12 characters of the block name in the fault entry.                                                                                                    |
| RUN LED is not illuminated on<br>the Series 90-30 power supply<br>for an RX3i remote/expansion<br>rack with input modules only | When a remote or expansion baseplate is used with the RX3i, the RUN LED on the Series 90-30 power supply for that baseplate is illuminated when the system is in Run mode only if the rack contains at least one output module. If the rack contains input modules only, the RUN LED is not illuminated. This is due to the way input modules are managed in the PACSystems design and does not indicate an error.                                                                                                    |
| Undefined Symbols in<br>C Blocks                                                                                               | In Release 5.00 or later, if an attempt is made to download a C block containing undefined symbols, the download will fail. Machine Edition will display the following message in the Feedback Zone: Error 8097: Controller Error – Controller aborted the request [0x05][0xFF]                                                                                                    |
|                                                                                                    | Prior to Release 5.00, C blocks containing undefined symbols could be successfully downloaded, but if they were executed the ENIU would transition to Stop/Halt mode.                                                                                                    |
| Length of Serial I/O buffer                                                                                                    | (Release 5.0 or later) The "Set Up Input Buffer Function" will always allocate a buffer containing 2049 bytes. This is one byte more than previous PACSystems releases.                                                                                                    |
| LD-RX3i operations                                                                                                    | To perform a download to the ENIU, you must first connect to the ENIU. The connect and download functions are now separate in Machine Edition LD.                                                                                                    |
| Important installation<br>instructions for battery                                                                             | A battery is shipped with the ENIU unit behind the battery door on the faceplate but it is<br>not connected. Do not connect the battery until the ENIU is installed in the rack and the<br>rack powered on. The battery may then be attached to either of the two terminals in the<br>battery compartment. Once that is done, the ENIU may be powered down and normal<br>battery back up operation will begin. To save battery life, do not connect the battery for<br>the first time until the ENIU is powered up.                                                                                                    |
| Changing IP address of<br>ethernet interface while<br>connected                                                                | Storing a hardware configuration with a new IP address to the RX3i while connected via Ethernet will succeed, then immediately disconnect because the RX3i is now using a different IP address than the Programmer. You must enter a new IP address in the Target Properties in the Machine Edition Inspector window before reconnecting.                                                                                                    |
| Duplicate station address for<br>Modbus will conflict with other<br>nodes                                                      | The default serial protocol for the RX3i is Modbus RTU. The default Station Address is 1. If the ENIU is added to a multi-drop network, care must be taken that the ENIU is configured with a unique Station Address. Nodes with duplicate Station Addresses on the same network will not work correctly.                                                                                                    |
| Timer operation                                                                                                    | Care should be taken when timers (ONDTR, TMR, and OFDTR) are used in program<br>blocks that are NOT called every sweep. The timers accumulate time across calls to the<br>sub-block unless they are reset. They function like timers operating in a program with a<br>much slower sweep than the timers in the main program block. For program blocks that<br>are inactive for large periods of time, the timers should be programmed to account for<br>this catch up feature. Related to this are timers that are skipped because of the use of<br>the JUMP instruction. Timers that are skipped will NOT catch up and will therefore not<br>accumulate time in the same manner as if they were executed every sweep. |
| Constant sweep                                                                                                    | Constant Sweep time, when used, should be set at least 10 milliseconds greater than<br>the normal sweep time to avoid any over-sweep conditions when monitoring or<br>performing on-line changes with the programmer. Window completion faults will occur<br>if the constant sweep setting is not high enough.                                                                                                    |
| Large number of COMMREQs<br>sent to module in one sweep<br>causes faults                                                       | A large number of COMM_REQs (typically more than 8) sent to one module in the same<br>sweep may cause Module Software faults to be logged in the Controller fault table. The<br>fault group is MOD_OTHR_SOFTWR (16t, 10h) and the error code is<br>COMMREQ_MB_FULL_START (2). The "FT" output of the function block is also set.<br>Recommendation: Spread multiple COMMREQs to the same module across multiple<br>sweeps so that fewer (typically 8 or less) are sent to the module in each sweep. Also,<br>check the FT output parameter for errors. If the FT output is set (an error has been<br>detected), the COMMREQ could be re-issued by the application logic.                                               |

| Subject                                                                      | Description                                                                                                    |
|------------------------------------------------------------------------------|----------------------------------------------------------------------------------------------------|
| C Block standard math functions do not set errno                             | In C Blocks, standard math functions (e.g. sqrt, pow, asin, acos) do not set errno to the correct value and do not return the correct value if an invalid input is provided.                                                                                                    |
| Upgrading Firmware                                                           | <ul> <li>Upgrading ENIU firmware with the WinLoader utility may fail when multiple IO modules are in the main rack, due to the time required to power-cycle the rack system. If the upgrade fails, move the ENIU to a rack without IO modules and restart the upgrade process.</li> </ul>                                                                                                    |
|                                                                              | <ul> <li>Winloader initial connect baud rate is fixed at 19200 baud. Note that the firmware<br/>download will occur at 115.2K baud by default.</li> </ul>                                                                                                    |
|                                                                              | <ul> <li>If you have hyperterm open on a port, and then try to use Winloader on the same<br/>port, Winloader will often say "Waiting for Target" until the hyperterm session is<br/>closed.</li> </ul>                                                                                                    |
| Hot Swap                                                                     | Hot Swap of power supplies or ENIUs is not supported.                                                                                                    |
| Serial Port Configuration<br>COMMREQs                                        | With the following combination of circumstances, it is possible to render serial communications with the ENIU impossible:                                                                                                    |
|                                                                              | <ul> <li>User configuration disables the Run/Stop switch</li> </ul>                                                                                                    |
|                                                                              | <ul> <li>User configures the power up mode to Run or Last</li> </ul>                                                                                                    |
|                                                                              | <ul> <li>Logic is stored in FLASH and user configures ENIU to load from FLASH on power<br/>up</li> </ul>                                                                                                    |
|                                                                              | <ul> <li>User application issues COMMREQs that set the protocol on both of the serial<br/>ports to something that does not permit communications to the Machine Edition<br/>programmer.</li> </ul>                                                                                                    |
| Incorrect COMMREQ status for<br>invalid program name                         | The program name for PACSystems is always "LDPROG1". When another program name is used in a COMMREQ accessing %L memory, an Invalid Block Name (05D5) error is generated.                                                                                                    |
| FANUC I/O Master and Slave<br>operation                                      | The first operation of the scan set on the master does not work after entering RUN mode. They work properly for subsequent scans. After downloading a new hardware configuration and logic, a power cycle may be required to resume FANUC I/O operation.                                                                                                    |
|                                                                              | Use Ethernet NIUs of similar performance in FANUC I/O networks.                                                                                                    |
|                                                                              | Repeated power up/down cycles of an expansion backplane containing FANUC I/O slaves may result in failure of the slaves' operation, with the RDY LED off.                                                                                                    |
| Lost count at power up for<br>Serial IO Processor                            | The serial IO Processor (IC693APU305) will lose the first count after every power up or every time the module receives a configuration.                                                                                                    |
| COMMREQ status words<br>declared in bit memory types<br>must be byte-aligned | Prior to release 3.50, the ENIU allowed configuration of COMMREQ Status Words in bit memory types on a non-byte-aligned boundary. The firmware adjusted references to the next-lowest byte boundary before updating status bits, overwriting the bits between the alignment boundary and specified location. Now, COMMREQ Status Words in bit memory types must be byte-aligned. Specify the appropriate aligned address (%I1) to ensure that the utilized location is appropriate |
| Suspend IO function block<br>does not suspend EGD                            | In a Series 90-70 the SUSPEND_IO function block suspends EGD in addition to IO Scan. In PACSystems controllers the SUSPEND IO suspends only the IO Scan.                                                                                                    |

#### GFK-2419P

| Subject                                  | Description                                                                                                    |
|------------------------------------------|----------------------------------------------------------------------------------------------------|
| STOP and RUN mode<br>transition priority | The PACSystems ENIU receives requests to change between stop and run mode from many different sources. These include (but are not limited to) Proficy Machine Edition, HMIs, the user application, and the RUN/STOP switch. Since there are many potential sources for a mode change request, it is possible to receive a new mode change request while another is already in progress. When this occurs, the ENIU evaluates the priority of the new mode change request with the mode change that is in progress. If the new mode change request has an equal or higher priority than the one already in progress, the ENIU transitions to the new mode instead of the one in progress. If, however, the new mode change request has a lower priority than the one in progress, the new mode request is discarded and the ENIU completes the mode change that is in progress. The sweep mode priorities are (listed from highest to lowest priority): STOP HALT, STOP FAULT, STOP, and RUN. (Note: The IO ENABLED/DISABLED state is not part of the mode priority evaluation.) For example, a ENIU is in RUN IO ENABLED mode and a Service Request 13 function block is executed to place the ENIU into STOP IO DISABLED mode. Before the transition to STOP IO DISABLED is completed, the RUN/STOP switch is changed from RUN IO ENABLED to RUN IO DISABLED. In this case, the ENIU ignores the new request from the RUN/STOP switch to go to RUN IO DISABLED mode and STOP mode has a higher priority than RUN mode. |

### Installation in Hazardous Locations

EQUIPMENT LABELED WITH REFERENCE TO CLASS I, GROUPS A, B, C & D, DIV. 2 HAZARDOUS LOCATIONS IS SUITABLE FOR USE IN CLASS I, DIVISION 2, GROUPS A, B, C, D OR NON-HAZARDOUS LOCATIONS ONLY

WARNING - EXPLOSION HAZARD - SUBSTITUTION OF COMPONENTS MAY IMPAIR SUITABILITY FOR CLASS I, DIVISION 2;

WARNING - EXPLOSION HAZARD - WHEN IN HAZARDOUS LOCATIONS, TURN OFF POWER BEFORE REPLACING OR WIRING MODULES; AND

WARNING - EXPLOSION HAZARD - DO NOT CONNECT OR DISCONNECT EQUIPMENT UNLESS POWER HAS BEEN SWITCHED OFF OR THE AREA IS KNOWN TO BE NONHAZARDOUS.